## **Photoshop 2021 (Version 22.1.0) Keygen Full Version 64 Bits 2022**

Most Adobe Photoshop software is installed using an executable application file. The first step in the installation process is to locate and download the installation application file from the Adobe website. The file is usually an.exe file, which is similar to a Windows executable file. Once the download is complete, double-click the file to run the installer. Next, you need to select the type of installation you want. There are two basic options that you can choose from: standalone, in which the installer will create a new folder on your computer; and patch, in which the installer will overwrite your existing installation folder with a patched version. It is recommended that you choose the patch option, as this will ensure that your existing installation is completely overwritten and will prevent any files or settings from being lost. After the installation is complete, you need to locate the.exe file in the installation folder. Open it with Windows Explorer (or your operating system file manager), and then double-click the file to run the installer. Once the installation is complete, you can then install Adobe Photoshop and run it.

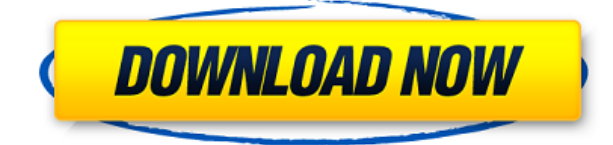

After installing the Optic Nerve companion app, you can import Optic Nerve images from your camera phone to your computer. The app is free, and Optic Nerve director Greg Wajynski told me that it is based on the same camera-phone image-recognition technology used by the iPhone's software photo edit: "The Optic Nerve virtual lens can recognize an object, identify what it is, where it is in the image and provide a realtime indication if you are recording the image." PC users get a slightly different interface. If you can't find an option in the desktop version, you probably aren't looking quite right. You'll find the familiar menu/toolbar, buttons, and tools grouped into tool tabs. One of the big improvements is the new Content Aware Fill feature, which automatically fills in missing details in your subject. Unfortunately, it doesn't seem to recognize detail in figures as well as objects, so if you have a subject with a lot of detail, you may have to manually fill in the blanks. Despite these omissions, Content Aware Fill can do some cool things like scan large areas in minutes for photo editing. PC users still get a slightly different interface. If you can't find an option in the desktop version, you probably aren't looking quite right. You'll find the familiar menu/toolbar, buttons, and tools grouped into tool tabs. One of the big improvements is the new Content Aware Fill feature, which automatically fills in missing details in your subject. Unfortunately, it doesn't seem to recognize detail in figures as well as objects, so if you have a subject with a lot of detail, you may have to manually fill in the blanks. Despite these omissions, Content Aware Fill can do some cool things like scan large areas in minutes for photo editing.

## **Photoshop 2021 (Version 22.1.0) Download Free License Key X64 2022**

What It Does: Useful tools for graphics and web designers. This includes automatic photo resizing, cropping, adjustment layers, object and pattern layers, Smart Objects, and vector graphics. **What It Does:** A highly versatile, feature-rich photo editor, Photoshop is the industry-standard for photo and image-manipulation tools. It lets you create, edit, enhance, and organize images of all sizes and types, including bitmaps (contact sheets), JPEGs, RAW files, and negatives. In just a few short years, Photoshop has become more than just a graphics editing application. Through Creative Cloud, visual artists can now work with creative technology to bring their unique style into their work. In a way, the new vision of Photoshop is a creative collaboration between the company and its customers. We are always listening to your feedback, and I am very excited about the continued growth of the new vision of Photoshop. Which should you go with? Let's take a look at the affordable options that will get you started with Facebook Ads Essentials but that don't cost a fortune. Learn To Quickly Photoshop Photoshop Basics: How to Edit Photos, Should You Buy a Graphic Design Software, Best Web Design Applications & Best Video Editing Software. These are just a few of the options you have available that have been tested and are valid for beginners in Photoshop. The tools themselves are still pretty basic and somewhat limited. It does have some really nice features like the Warp tool which is pretty amazing for geometric transformations. Which is the Best Photoshop Tool For Ecommerce Designers? Photoshop Elements is ideal for everything from simple design tasks to fullblown print and image editing, and you can jazz up almost any flat design or feature with a small bit of Photoshop. It's a much better option for beginners or people who either for whatever reason just don't like using other software. Which Is the Best Adobe Photoshop for Beginners? As a beginner, you may be wondering which Photoshop to buy. There are many versions of Photoshop, and the one you choose will depend on your needs and budget. If you need a basic photo editor, then the cheaper versions of Photoshop, such as Elements or Lightroom, will be fine. Which Version of Adobe Photoshop Is Best? Many people wonder which version of Adobe Photoshop is best. Here is a rundown of the choices you have: - Photoshop Creative Cloud: Photoshop CC is the most recent

version of Photoshop. Which Is the Best Version of Photoshop for Beginners? The answer to that question depends on what you need Photoshop for. If you need a basic photo editor, then the cheaper versions of Photoshop, such as Elements or Lightroom, will be fine. Which Version of Adobe Photoshop Is Best? The answer to that question depends on what you need Photoshop for. If you need a basic photo editor, then the cheaper versions of Photoshop, such as Elements or Lightroom, will be fine. Which Version of Adobe Photoshop Is Best? The answer to that question depends on what you need Photoshop for. If you need a basic photo editor, then the cheaper versions of Photoshop, such as Elements or Lightroom, will be fine. Which Version of Adobe Photoshop Is Best? The answer to that question depends on what you need Photoshop for. If you need a basic photo editor, then the cheaper versions of Photoshop, such as Elements or Lightroom, will be fine. Which Version of Adobe Photoshop Is Best? The answer to that question depends on what you need Photoshop for. If you need a basic photo editor, then the cheaper versions of Photoshop, such as Elements or Lightroom, will be fine. Which Version of Adobe Photoshop Is Best? The answer to that question depends on what you need Photoshop for. If you need a basic photo editor, then the cheaper versions of Photoshop, such as Elements or Lightroom, will be fine. Which Version of Adobe Photoshop Is Best? The answer to that question depends on what you need Photoshop for. If you need a basic photo editor, then the cheaper versions of Photoshop, such as Elements or Lightroom, will be fine. Which Version of Adobe Photoshop Is Best? The answer to that question depends on what you need Photoshop for. For beginners, Lightroom is a great starter program, and you can see a lot of what's going on with your photo by clicking the little camera icon on the top. Which Photoshop is the Best for Beginners? Which Version of Photoshop Is Best for Beginners? Installing Your Own Computer - The Basics If you are looking to change all of your computer settings, you may not have enough experience to do it by yourself. 933d7f57e6

## **Photoshop 2021 (Version 22.1.0) Full Version X64 {{ lifetime releaSe }} 2022**

Photoshop has always been a great tool for graphic design tools. The new features are going to add great improvements to Photoshop's already great interface. The new features include improved ambient sound control, improved batch exporting, new crop and resize tools, a new stencil mask feature, high-quality text and formula editing and new improvments to the view tools. Adobe Photoshop is the industry standardfor editing raster image formats such as JPEG, TIFF, and GIF, among others. It also has a wide range of tools to import, crop, adjust, enhance, manipulate, and create new images. You can even auto-fix common image problems with built-in image retouching tools. The new figure mode and canvas mode introduced in the 2017 release of Photoshop are completely new to people who have not developed in this area. These innovations have made it easier for people to focus on the content of a photo instead of getting stuck in the details. Meanwhile, layers may be placed on the same canvas. The figure and canvas modes are available at the top of the Layers panel. If you activate Figure or Canvas mode, Photoshop will automatically create a new horizontal canvas. Now choose Canvas mode and then choose Close All Layers to leave the Layers panel open, and click Ctrl+N or Shift+Ctrl+N on the keyboard to create a new rasterbased image file. When the new file is added, an icon should appear in the lower right corner of the desktop. After the picture has been loaded, it can be named and optional border lines can be added. Then you can turn the new image into an actual figure. I am going to teach you a workflow for creating new figures in Photoshop. This workflow is very simple and takes only a few minutes.

adobe photoshop 2020 download reddit photoshop 2020 trial download tumblr photoshop download 2020 download photoshop fix ipad download photoshop for ipad free download adobe photoshop 2020 full version adobe photoshop elements 2020 download adobe photoshop 2020 download full photoshop 2020 cracked version download download photoshop cc 2020 portable

Adobe Photoshop CC is one of the best photo editing software. It can be used by beginner photo editing beginners. So, if you wish to use photo editing software, then it is advisable that you are aware of what work is involved. The best photo editing software for mac is the Photoshop app. With the best photo app for personal use available today, you can make your photos look amazing. There are a number of reasons why you should use Adobe Photoshop. It provides an excellent software engineering environment for designing complex geometries. The company not only develops simulation solution but also delivers it for companies to use in free trial version and user-friendly interface. All releases and upgrades accumulate continuously and these features are not to be forgotten. Nevron's products have been used in many diverse fields and thus the users have benefited a lot from the features introduced. On the other hand, the company lays emphasis on the aspects of human relationships for each product. This helps the people to join and make alternative choices. It provides an excellent software engineering environment for designing complex geometries. The company not only develops simulation solution but also delivers it for companies to use in free trial version and user-friendly interface. All releases and upgrades accumulate continuously and these features are not to be forgotten. Nevron's products have been used in many diverse fields and thus the users have benefited a lot from the features introduced. On the other hand, the company lays emphasis on the aspects of human relationships for each product. This helps the people to join and make alternative choices.

The Adobe Photoshop service is a powerful service that lets you make features your own. You can edit images from your library and store them for future use. Import your own photos into Photoshop and convert them into editable layers. The service also has powerful text-editing tools, even if you're not a writer. But, when you're using Photoshop, most of the time, you're doing just one thing- editing photos or images. Small tweaks here and there, that's all you need; you never effect any drastic change to the photos or images. If you want to try and dive deep into the lens or the phase of your image you may feel awkward. Or may not even use any of Photoshop's core tools to edit an image. But that doesn't mean you can't make any changes that can affect your photo or image. Here is a list of ten Photoshop tools that aren't the core tools, but useful for image editing. The use of these tools is not restricted to editing only. Try using these in a different way and you'll come out with a new idea. Though there are a huge variety of tools to edit an image, I am listing 10 tools that are not practical for core editing, but useful for editing photos. **Add or subtract elements from image.** If you want to remove an object from your image, you should use this tool. It's not that difficult either. Just select the required object and press Delete. To add an object, just select it and position it on the selected area. **Adjust Curves.** If you're using this tool, you can use it to make some dramatic changes to your image without losing your original look. It's the best tool for adjusting highlights, midtones and shadows of an image.

[https://new.c.mi.com/th/post/268726/Reason\\_5\\_Crack\\_Serial\\_EXCLUSIVE\\_Keygen](https://new.c.mi.com/th/post/268726/Reason_5_Crack_Serial_EXCLUSIVE_Keygen) <https://techplanet.today/post/camilo-cruz-los-genios-no-nacen-se-hacen-audiolibros-gratis-upd> <https://techplanet.today/post/artcam-jewelsmith-91-dongle-127-link> <https://techplanet.today/post/xatire-islam-lut-seksi-sekilleri> <https://techplanet.today/post/sumotori-dreams-mods-maps-26-better> <https://techplanet.today/post/logiciel-de-gestion-de-stock-magasin-torrent-crackl-new> <https://techplanet.today/post/yevadu-movie-dubbed-in-hindi-free-download-new> <https://techplanet.today/post/isunshare-windows-password-genius-advanced-crack-fix-1> <https://techplanet.today/post/2013-telugu-movies-free-download-utorrent-software-install> <https://techplanet.today/post/x-force-link-keygen-vehicle-tracking-2014-64-bit-free-download> <https://techplanet.today/post/sleeping-dogs-buddha-dll-file-hot-download> <https://techplanet.today/post/phirherapheri2006hindi720phdripx264hon3y-link> <https://techplanet.today/post/lakshmi-1-720p-download-patched-movies>

Rounding out the family, Photoshop one is a professional-level product that has a slightly slicker interface and powerful features, even though it is not a part of the Creative Cloud subscription service. Photoshop one is compatible with macOS 10.13 and later. It is available in the Mac App Store. The key features that would separate Photoshop from its consumer counterparts are its very deep selection and color editing tools, its text tools, and its 3D tools. That's the main reason you'd use Photoshop over Elements for creating your own designs from start to finish. A common misconception is that you're not able to pick and choose from Photoshop's features. It's true there are, for example, no flat design and no vector design options. But there are other features unique to Photoshop that makes it easier to layer over Photoshop's designs or alternative tools for areas you'd rather use elsewhere in Elements. For example, it's much easier to work with a single color or a single layer of a collage in Photoshop than Elements. Using Photoshop isn't even limited to photo editing: You can use Photoshop to edit video or motion design in other areas. Adobe's Compatible Preset Manager allows you to set a color range in an image and create a new preset for whatever the color range. For example, you could tell Compatible Presets Manager to create a green-only preset to let you quickly display images in a super green color scheme. Or you could take advantage of an RGB color space which Adobe provides for free in ICC profiles, and apply a color curve to

certain parts of the image to make them be a different color, even with a color space set. This example would be a color correction using white balance, similar to working with a lightroom preset. This same service is built into Elements in the Lightroom app, saving you the trouble of downloading the app and its main, separate Lightroom application of the same size and similar usefulness to Photoshop.

With the help of the new Camera Raw profiles feature, users can choose from a vast number of camera RAW profiles to later use filters and effects. This feature will make the whole process of optimizing and retouching images easier and even more convenient. With TechPreview and Predictive Filters, Photoshop also updates the color of the image after applying a filter. Users can also now make use of Photoshop's video editing tools. Users can extract a part of the image from a video file, add new effects to the image, and even use selection tools to create a mask. They can then use the Crop tool to remove the background. Photographers also can use the new camera crop tool to evaluate problems in images at any time. The new command also includes an Intelligent Auto feature that allows users to review the engine's processing results and indicate whether the corrections need to be improved. The new Retouch feature is helpful for those who want to create more accurate pictures. It removes blemishes, pimples, and more. The new Power Mask feature enables the user to create a custom shape mask that can be used to create accurate editing masks. Designers love automated design platforms. As web design trends have changed, many of these platforms have evolved and have become more powerful and flexible. But the top 10 platforms, while offering great services today, are often not the best tools for every designer. Here are four reasons to look beyond platforms in your next web design project.

- Cost The most important reason to consider your design tool choices is cost. While some tools cost more, they provide more advanced features and flexibility. Alternatively, some free tools offer the basics you need.
- Customization Some platforms allow you to reconfigure their layouts and features to fit your specific workflow.
- Ease of use Some platforms are easier to learn and use than others.
- Browser support If your design files can be viewed in different operating systems, you should choose a platform that supports all of them.